```
HD-Park-Switch
```
(or How to Patch a CMD-HD to your own needs)

- By Ninja/The Dreams
- Originally published in Domination #17
- Converted to ascii by Jazzcat/Onslaught

One thing I really like about the C64 nowadays is that it is a quiet computer. No fans or similar, just wonderful! Unfortunately, the SCSI-HDD inside my CMD-HD is the opposite. When it is running, it sounds like an aeroplane. Being a curious programmer, I tried to get rid of this annoyance. I realised that I never use the 'Write protect' button. So, maybe I could abuse it to park/unpark my HDD?

Well, the forthcoming project might not be too useful for most of you. Nevertheless, it might give you an idea how the CMD-HD works and how to apply own patches to the CMD-HD-ROM. You never know when you might need that!

## **How to do**

First of all, the HD-ROM is not really ROM but in fact RAM which can be protected from storing data to it. This makes sense, as the HD-KERNAL has to be loaded from the system partition when the HD boots up. Furthermore, upgrading the HD-DOS does not require hardware modifications. Ofcourse, it also means that applying patches is pretty easy: unprotect RAM, modify KERNAL, protect RAM. If the 1541 had such capabilities…

The patch itself is quite simple. Install a backpack to that point where the 'Write protect'-flag was toggled. From there, send the corresponding SCSI-jobcode to park/unpark the HD-mechanism. Finally go back to the standard procedure.

ROM-versions 1.86, 1.90 and 1.92 are handled (are there any more though?), though only 1.92 was tested. As we do just easy stuff, I do not expect many problems with those older versions. For the rest, I will let the source-code speak (I assume you know a little about sending and executing drive code. All necessary information was re-engineered (and that was the main work) by me or Doc Bacardi/The Dreams

Enjoy and comments are welcome.

## **The code**

```
; HD-Park-Switch V1.0 by Ninja/The Dreams in 2002
```
org \$0801

```
binclude "help/hdpshead.prg",2
; include BASIC-header, which contains
```
Last update: 2015-04-17 base:hd-park-switch\_-\_how\_to\_patch\_a\_cmd-hd\_to\_your\_own\_needs https://codebase64.org/doku.php?id=base:hd-park-switch\_-\_how\_to\_patch\_a\_cmd-hd\_to\_your\_own\_needs 04:32

```
; some information and will start the
; following routines.
; Works in 64 and 128-mode!
align 256 ; start at beginning of a page
jmp in:
lda #$0f ; channel #15
ldx $ba ; use current device
tay ; use command channel
jsr $ffba ; set file-parameters
lda $fff6
cmp #$ff ; check platform
bne c64_found ; c64, then jump
lda #$0f
tax ; set memconfig for channel
jsr $ff68 ; in C128-mode
ldy $2e ; get C128-BASIC-start
byt $2c ; skip next opcode
c64_found:
ldy $2c ; get C64-BASIC-start
iny ; increment to point to this
                  ; page
ldx #lo (mw-command) ; lobyte of
                                     ; command
lda #hd_code_len+6 ; we send all
                                     ; bytes at once
jsr $ffbd ; set up memory-write-
                  ; command
jsr $ffc0 ; send command
ldx #$0f
jsr $ffc6 ; set channel as input
jsr $ffcf ; get char
cmp #'0' ; "0" from OK-string?
bne drive err ; if not, skip execution
                         ; will probably be a non
                         ; CMD-HD-drive
                         ; complaining about the
                         ; long command string
ldx #$0f
jsr $ffc9 ; channel as output
lda #'U'
jsr $ffd2
```
2020-01-24 00:47 3/5 HD-Park-Switch

lda #'3' jsr \$ffd2 ; send "U3", executes at ; \$0500 drive]err: jsr \$ffcc ; restore input/output lda #\$0f jmp \$ffc3 ; close channel and go ; back mw]command: byt "M-W",0,5,hd\_code\_len hdlcode: phase \$0500 ; HD-code is at \$0500 sei ; no interrupts ldy #2 ; check 3 ROM versions ; (1.86, 1.90, 1.92) next\_rom: ldx rom ofs,y ; get version-specific ; offset into x  $lda #$4c$  ;  $$4c = JMP opcode$ cmp \$f28a,x ; present in ROM? bne wrong rom ; no, then next version sta bp mod+1 ; store address]lo into ; our backpack lda rom jmplo, y ; get version-specific ; offset into x  $1 da # $4c$  ;  $$4c = JMP$  opcode cmp \$f28b,x ; present in ROM? bne wrong\_rom ; no, then next version sta bp mod+1 ; store address]lo into ; our backpack lda\_rom\_jmphi,y ; get version-specific ; address]hi cmp \$f28c,x ; present in ROM? beq rom found ; yes, then go patch wrong\_rom: dey  $\qquad \qquad ;$  try next version bpl next rom ; still one left? cli rts ; no, then goodbye ; without changes

```
rom_found:
sta bp]mod+2 ; store address]hi into
                           ; our backpack
lda $8f00
ora #20
sta $8f00 ; unprotect RAM
ldy #bp_len-1
copy_bp:
lda backpack,y
sta $ff60,y
dey
bpl copy]bp ; copy backpack to $ff60
lda #$60
sta $f28b,x
lda #$ff ; apply JMP $ff60 to
                        ; version-specific
sta $f28c,x ; address
lda $8f00
and #$df
sta $8f00 ; protect RAM
cli
rts ; goodbye
backpack:
lda #$f8 ; SCSI_Jobcode 'Start
                  ; Device'
bit $49 ; Check for 'Write Protect'
bpl wp_disabled ; disabled, then skip
                             ; next opcode
lda #$fa ; SCSI-Jobcode 'Stop Device'
wp disabled:
sta $20 ; into Native-Job-Que
bp]mod:
jmp $ffff ; back to original routine self-
                ; modified from above
bp len = *-backpack
; V1.86 V1.90 V1.92
roms_ofs:
byt $f28a-f28a,$f2f6-f28a,$f331-f28a
; where to patch
rom_jmplo:
byt     $be    ,      $2a    ,      $65
```
rom\_jmphi: byt \$f2 , \$f3 , \$f3 ; what to patch

dephase  $hd\_code\_len$  =  $*-hd\_code$ end \$0801

From: <https://codebase64.org/> - **Codebase 64 wiki**

Permanent link:

**[https://codebase64.org/doku.php?id=base:hd-park-switch\\_-\\_how\\_to\\_patch\\_a\\_cmd-hd\\_to\\_your\\_own\\_needs](https://codebase64.org/doku.php?id=base:hd-park-switch_-_how_to_patch_a_cmd-hd_to_your_own_needs)**

Last update: **2015-04-17 04:32**

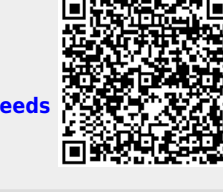